## **Inhaltsverzeichnis**

# **Datei:OE6XAD DOBL Stand Mai 2010.pdf**

[Versionsgeschichte interaktiv durchsuchen](https://wiki.oevsv.at) [VisuellWikitext](https://wiki.oevsv.at)

**[Version vom 8. Mai 2010, 13:17 Uhr](https://wiki.oevsv.at/w/index.php?title=Datei:OE6XAD_DOBL_Stand_Mai_2010.pdf&oldid=6829) [\(Que](https://wiki.oevsv.at/w/index.php?title=Datei:OE6XAD_DOBL_Stand_Mai_2010.pdf&action=edit&oldid=6829) [Aktuelle Version vom 8. Mai 2010, 13:24](https://wiki.oevsv.at/w/index.php?title=Datei:OE6XAD_DOBL_Stand_Mai_2010.pdf&oldid=6831)  [lltext anzeigen](https://wiki.oevsv.at/w/index.php?title=Datei:OE6XAD_DOBL_Stand_Mai_2010.pdf&action=edit&oldid=6829))** [OE3RBS](https://wiki.oevsv.at/wiki/Benutzer:OE3RBS) ([Diskussion](https://wiki.oevsv.at/w/index.php?title=Benutzer_Diskussion:OE3RBS&action=view) | [Beiträge](https://wiki.oevsv.at/wiki/Spezial:Beitr%C3%A4ge/OE3RBS)) (hat eine neue Version von "Datei:OE6XAD [DOBL Stand Mai 2010.pdf"](https://wiki.oevsv.at/wiki/Datei:OE6XAD_DOBL_Stand_Mai_2010.pdf) hochgeladen) [← Zum vorherigen Versionsunterschied](https://wiki.oevsv.at/w/index.php?title=Datei:OE6XAD_DOBL_Stand_Mai_2010.pdf&diff=prev&oldid=6829)

**[Uhr](https://wiki.oevsv.at/w/index.php?title=Datei:OE6XAD_DOBL_Stand_Mai_2010.pdf&oldid=6831) [\(Quelltext anzeigen](https://wiki.oevsv.at/w/index.php?title=Datei:OE6XAD_DOBL_Stand_Mai_2010.pdf&action=edit))** [OE3RBS](https://wiki.oevsv.at/wiki/Benutzer:OE3RBS) [\(Diskussion](https://wiki.oevsv.at/w/index.php?title=Benutzer_Diskussion:OE3RBS&action=view) | [Beiträge\)](https://wiki.oevsv.at/wiki/Spezial:Beitr%C3%A4ge/OE3RBS) (hat eine neue Version von "Datei:OE6XAD [DOBL Stand Mai 2010.pdf](https://wiki.oevsv.at/wiki/Datei:OE6XAD_DOBL_Stand_Mai_2010.pdf)" hochgeladen)

(Eine dazwischenliegende Version desselben Benutzers wird nicht angezeigt)

### Aktuelle Version vom 8. Mai 2010, 13:24 Uhr

#### Dateiversionen

**Version vom Vorschaubild Maße Benutzer Kommentar** aktuell [13:24, 8. Mai 2010](https://wiki.oevsv.at/w/nsfr_img_auth.php/b/b4/OE6XAD_DOBL_Stand_Mai_2010.pdf) **BASISDATEN** Datum des Updates **24. Aprill 2010** Standort **Doblar Doblar Doblar Doblar Doblar Doblar Doblar Doblar Doblar Doblar Doblar Doblar Doblar Doblar Doblar Doblar Doblar Doblar Doblar Doblar Doblar Doblar Doblar Doblar Doblar Doblar Doblar Doblar Doblar Doblar Do** Locator **JN76QW** Seehöhe (m) 348**8** Geografische Position Nord: Grad **466 Control of the Control of the Control** Minuten **57** Sekunden **000 million** Geografische Grad **155 Contract 155 Contract 155 Contract** Minuten **22** Sekunden **48** SYSTEMS - RZ **OE6THH** SYSOP - Name **The Contract Hubert - Name and Tschugment** Hubert System - Mail **oefthing** SYSOP - Telefon **only and appropriate** Feste Betriebszeit (Von/Bis) **0 - 24 Uhr** Gesteuerte Betriebszeit (JA/NEIN) **ATV Kamera je nach Jahreszeit** Rücksprech QRG **432.700** Rücksprech Betriebsart **F3E** Steuerungs QRG **432.700** Steuerungs Betriebsart **F3E** Steuerungsdetails **DTMF 2 Kamera auf DTMF 8 Kamera ab DTMF 4 Kamera links DTMF 6 Kamera rechts DTMF 7 Zoom in DTMF 9 Zoom out DTMF 5 Kanalwähler ein Kanal weiterschalten (Videoeingang) 1- 8 dann wieder 1** Weitere Informationen **ATV wird gleichzeitig ins Internet gestreamt von 0-24 UHR www.senderdobl.at Hamnet: Atv Relais die im Hamnet sind werden ebenfalls in Dobl abgestahlt und ins Internet gestreamt. fixe Link: Koralpe, Schöckel. ATV Filme werden abgespielt, Bilder gezeigt und alle 5 Sekunden weitergeschaltet.**  $1.240 \times 1.754, 3$ Seiten (37 KB) [OE3RBS](https://wiki.oevsv.at/wiki/Benutzer:OE3RBS) [\(Diskussion](https://wiki.oevsv.at/w/index.php?title=Benutzer_Diskussion:OE3RBS&action=view) | [Beiträge](https://wiki.oevsv.at/wiki/Spezial:Beitr%C3%A4ge/OE3RBS)) [13:21, 8. Mai 2010](https://wiki.oevsv.at/w/nsfr_img_auth.php/archive/b/b4/20100508112437%21OE6XAD_DOBL_Stand_Mai_2010.pdf) **BASISDATEN** Datum des Updates **24. April 2010** CALL **OE6XAD** Standort **Dobl** Seehöhe (m) 348**8** Geografische Position Nord: Grad **46** Minuten **57** Sekunden **000 million** Geografische Position Ost: Grad **155 Contract 155 Contract 155 Contract** Minuten **22** Sekunden **488** SYSOP - RZ **OE6THH** SYSOP - Name **Tschugmenl Hubert** SYSOP - Mail **oe6thh@aon.at** SYSOP - Telefon **only and appropriate** Feste Betriebszeit (Von/Bis) **0 - 24 Uhr** Gt tBtib it Gesteuerte Betriebszeit (JA/NEIN) **ATV Kamera je nach Jahreszeit** Rücksprech QRG **432.700** Rücksprech Betriebsart **F3E** Steuerungs QRG **432.700** Steuerungs Betriebsart **F3E** Steuerungsdetails **DTMF 2 Kamera auf DTMF 8 Kamera ab DTMF 4 Kamera links DTMF 6 Kamera rechts DTMF 7 Zoom in DTMF 9 Zoom out DTMF 5 Kanalwähler ein Kanal weiterschalten (Videoeingang) 1- 8 dann wieder 1** Weitere Informationen **ATV wird gleichzeitig ins Internet gestreamt von 0-24 UHR www.senderdobl.at Hamnet: Atv Relais die im Hamnet sind werden ebenfalls in Dobl abgestahlt und ins Internet gestreamt. fixe Link: Koralpe, Schöckel. ATV Filme werden abgespielt, Bilder gezeigt und alle 5 Sekunden weitergeschaltet.**  $1.240 \times 1.754, 3$ Seiten (37 KB) [OE3RBS](https://wiki.oevsv.at/wiki/Benutzer:OE3RBS) [\(DiskussionL](https://wiki.oevsv.at/w/index.php?title=Benutzer_Diskussion:OE3RBS&action=view)inkeitnitfer)t [13:17, 8. Mai 2010](https://wiki.oevsv.at/w/nsfr_img_auth.php/archive/b/b4/20100508112109%21OE6XAD_DOBL_Stand_Mai_2010.pdf) **BASISDATEN** Datum des Updates **24. April 2010** CALL **OE6XAD** Standort **Doblar Doblar Doblar Doblar Doblar Doblar Doblar Doblar Doblar Doblar Doblar Doblar Doblar Doblar Doblar Doblar Doblar Doblar Doblar Doblar Doblar Doblar Doblar Doblar Doblar Doblar Doblar Doblar Doblar Doblar Do** Locator **JN76QW** Seehöhe (m) **348** Geografische Position Nord: Grad **46** Minuten **57** Sekunden **0** Geografische Position Ost: Grad **15** Sekunden **488** SYSOP - RZ **OE6THH** SYSOP - Name **The Contract Hubert - Name and Tschugment** Hubert System - Mail **oek**th<sub>aa</sub> SYSOP - Telefon **o004 4005124** Feste Betriebszeit (Von/Bis) **0 - 24 Uhr** Gesteuerte Betriebszeit (JA/NEIN) **ATV Kamera je nach Jahreszeit** Rücksprech QRG **432.700** Rücksprech Betriebsart **F3E** Steuerungs ARG **432.700** Steuerungs Betriebsart **F3E** Steuerungsdetails **DTMF 2 Kamera auf DTMF 8 Kamera ab DTMF 4 Kamera links DTMF 6 Kamera rechts DTMF 7 Zoom in DTMF 9 Zoom out DTMF 5 Kanalwähler ein Kanal weiterschalten (Videoeingang) 1- 8 dann wieder 1** Weitere Informationen **ATV wird gleichzeitig ins Internet gestreamt von 0-24 UHR www.senderdobl.at Hamnet: Atv Relais die im Hamnet sind werden ebenfalls in Dobl abgestahlt und ins Internet gestreamt. fixe Link: Koralpe, Schöckel. ATV Filme werden abgespielt, Bilder gezeigt und alle 5 Sekunden weitergeschaltet.**  $1.240 \times 1.754, 3$ Seiten (37 KB) [OE3RBS](https://wiki.oevsv.at/wiki/Benutzer:OE3RBS) [\(Diskussion](https://wiki.oevsv.at/w/index.php?title=Benutzer_Diskussion:OE3RBS&action=view) | [Beiträge](https://wiki.oevsv.at/wiki/Spezial:Beitr%C3%A4ge/OE3RBS))

 $1.240 \times 1.754$ , 3

Seiten (37 KB) [OE3RBS](https://wiki.oevsv.at/wiki/Benutzer:OE3RBS) [\(Diskussion](https://wiki.oevsv.at/w/index.php?title=Benutzer_Diskussion:OE3RBS&action=view) | [Beiträge](https://wiki.oevsv.at/wiki/Spezial:Beitr%C3%A4ge/OE3RBS))

Klicken Sie auf einen Zeitpunkt, um diese Version zu laden.

**DTMF 2 Kamera auf DTMF 8 Kamera ab DTMF 4 Kamera links DTMF 6 Kamera rechts DTMF 7 Zoom in DTMF 9 Zoom out DTMF 5 Kanalwähler ein Kanal weiterschalten (Videoeingang) 1- 8 dann wieder 1**

**ATV wird gleichzeitig ins Internet gestreamt von 0-24 UHR www.senderdobl.at Hamnet: Atv Relais die im Hamnet sind werden ebenfalls in Dobl abgestahlt und ins Internet gestreamt. fixe Link: Koralpe, Schöckel. ATV Filme werden abgespielt, Bilder gezeigt und alle 5 Sekunden weitergeschaltet.**

Datum des Updates **24. Aprill 2010** CALL **OE6XAD** Standort **Doblar Doblar Doblar Doblar Doblar Doblar Doblar Doblar Doblar Doblar Doblar Doblar Doblar Doblar Doblar Doblar Doblar Doblar Doblar Doblar Doblar Doblar Doblar Doblar Doblar Doblar Doblar Doblar Doblar Doblar Do** Locator **JN76QW** Seehöhe (m) 348**8** Geografische Grad **466 Control of the Control of the Control** Minuten **57** Sekunden **0** Geografische Position Ost: Grad **155 Contract 155 Contract 155 Contract** Minuten **22** Sekunden **48** SYSOP - Name **The Contract Hubert - Name and Tschugment** Hubert System - Mail **oefthing** SYSOP - Telefon **only and applicated** Feste Betriebszeit (Von/Bis) **0 - 24 Uhr** Gesteuerte Betriebszeit (JA/NEIN) **ATV Kamera je nach Jahreszeit** Rücksprech QRG **432.700** Steuerungs QRG **432.700** Steuerungs Betriebsart **F3E** Steuerungsdetails

Weitere Informationen

[19:36, 5. Mai 2010](https://wiki.oevsv.at/w/nsfr_img_auth.php/archive/b/b4/20100508111716%21OE6XAD_DOBL_Stand_Mai_2010.pdf)

Sie können diese Datei nicht überschreiben.

### Dateiverwendung

Die folgenden 2 Seiten verwenden diese Datei:

- [ATV-Relais in Österreich](https://wiki.oevsv.at/wiki/ATV-Relais_in_%C3%96sterreich)
- [OE6XAD ATV-Relais Dobl](https://wiki.oevsv.at/wiki/OE6XAD_ATV-Relais_Dobl)

#### Metadaten

Diese Datei enthält weitere Informationen, die in der Regel von der Digitalkamera oder dem verwendeten Scanner stammen. Durch nachträgliche Bearbeitung der Originaldatei können einige Details verändert worden sein.

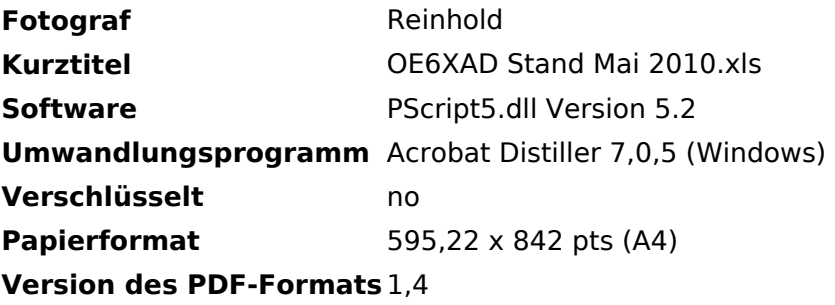